# Adobe Photoshop 2022 (version 23) Crack Mega [32l64bit]

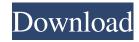

### Adobe Photoshop 2022 (version 23) Crack With Full Keygen Free Download (April-2022)

You can create and manipulate an image in Photoshop without using the layers system, but the layered system is more powerful. In addition, since your adjustments are separate and movable, you can save them for later use. See Chapter 1 for more info. As a digital imaging and image editing tool, Photoshop offers all the features you may need to accomplish your graphic design work, including the following: Basic image-editing commands: These commands offer tools that enable the editing of image files. You can crop, resize, color balance, and otherwise manipulate your graphics on a canvas. Advanced imageediting commands: These commands enable the editing of image files. You can create and alter layers, make selections, paint, and convert images, including creating your own patterns and textures. Quality options: These options enable you to manipulate the image's quality and display options, such as showing the luminance and the color volume with a histogram and color-mapping mode. Printing options: These options enable you to adjust the printing options for the image, such as the resolution, color, bleed, and other options. Toolbox options: These options enable you to open other Adobe products, such as Adobe Fireworks, to create your project. You can also open other image formats, such as TIFF, GIF, JPEG, and PNG, from your computer's hard drive to create other work. Photoshop is a versatile program that supports a wide range of graphics editing tasks. We explore its various areas in the following sections. Browsing and selecting The first step in almost every aspect of Photoshop is to select a tool and action to start the process of creating your image, such as selecting an image from your hard drive. You can use tools that already exist in Photoshop or add your own, such as a paintbrush tool. In addition, you can apply actions (tools that perform a specific task) to create the effect you want. You can also save a snapshot of an entire screen as a preset so you can activate it later. In the Photoshop workspace, the menu bar is displayed on the top of the screen (see Figure 2-1). It contains the tools you use to create images or work with those you have already created. You can read more about the menu bar in the upcoming "Navigating and selecting" section. The toolbar displays at the bottom of the screen (see Figure 2-1), and each button displays its tool on the

# Adobe Photoshop 2022 (version 23) Crack+

If you're using Photoshop for photography, you already know that it can be very powerful. I use Photoshop all the time, for both editing and sharing images with friends. I use the iPhone to take all of my photos and share them with clients and friends. However, my phone is probably the worst camera on earth. What this means is that I am constantly faced with the challenge of taking a mediocre shot, editing it, and then sharing it as quickly as possible. If I want to post to Facebook or Instagram quickly, I will upload the photo to my MacBook Pro and use Photoshop to try to turn the photo into something that I'm happy with. I use Photoshop all the time, so I've invested thousands of hours learning how to use Photoshop. But I have to admit that there are a lot of very professional photographers out there, who could probably do the same thing in a fraction of the time that I do it. Every time I use Photoshop, I learn something new, and I see Photoshop in a whole new way. But the best part of it all is that I can share those new things with you. In this article, I have collected some of my favorite Photoshop tips and tricks for you. I don't expect that you will use them all, but I hope that they will save you a lot of time and frustration in the future. I assume that if you are reading this article, you will want to learn how to use Photoshop Elements as well. I haven't used Photoshop Elements for about 3 years, but I've seen dozens of articles written about it. I find it very confusing and I think that it's only about 9% as good as the full version. But that's fine. Everyone has their own opinion. I haven't used it since before the big Macbuntu/Macbuntu debacle. Photoshop How to use a keyboard shortcut to switch between layers I've made it a habit of using keyboard shortcuts for almost everything. I spend hours and hours learning Photoshop, and I always focus on learning keyboard shortcuts. Because you might get a little tired of moving your mouse to perform basic operations. This is a trick that I discovered very

### Adobe Photoshop 2022 (version 23)

Q: Facebook App to search fb friends who like the app I need to get a set of friends from Facebook who have installed the app and also who have liked the app. Is there any way to do this? A: Hello you can use graph explorer for this, just click on the tab "search friends" Hope this help A: Just an extra comment. While the User Search API is a nice way to get friends who installed your app, it does not directly give you the data you are seeking. Using the User Search API, you can search for all friends within a specified set of parameters. -max\_id: The user ID you are searching for. -min\_id: The user ID you are searching for. But this will only return friends who have accessed your app (and will return a small set of friends anyway). You can then use the Graph API to get the correct friends who liked your app. New to the forum, but not new to the sport. Hey all. I'm a new member on the forum who just joined the sport a few months ago. I'm 42yo and have been riding for the past 35 years. I've been to 2 SSPS open meetups so far and I'm thinking about joining one of the local indoor meets this winter. Since I've been riding for so long I'm curious as to what problems/annoyances I can expect to run into that I haven't seen yet. I can tell you that until I reached my 40's, I had never even heard of the ISMT class until a rider knocked the rust off my "blown out" butt about a month ago. As for the sport, it's certainly not for those who are in it for the money. It's not about money, it's about the sport, it's about the "why" of being in a contest. We all have our reasons for entering. For me, racing is a requirement. Racing itself is the addiction, the why for me. I get the same rush out of racing as I did when I was on my best mountain bike when I was 20. It's part of me and I don't want to forget what it's like to live that fast. That

#### What's New in the?

Structure-function studies on the basic nicotinic acetylcholine receptor of Torpedo californica. II. Age- and detergent-dependent inactivation of the ionic current. The development of an inactivating component of the nicotinic acetylcholine receptor (nAChR) was studied in a preparation of Torpedo californica electroplax. Maximal inactivation of the ionic current activated by alpha-bungarotoxin (BTX) was produced by 20-min exposure to 1 mM divalent cations (Cd2+, Co2+, Cu2+, Zn2+) or by a single exposure to 1 mM Ca2+. The inactivation was temperature-dependent, with inactivation occurring at 10 degrees-20 degrees C. The inactivating component was resistant to 100 microM N-ethylmaleimide (NEM) but exhibited complete sensitivity to NEM when used in combination with 10 mM dithiothreitol (DTT). DTT accelerated the onset and accelerated the rate of inactivation in a concentration-dependent manner, with half-inactivation times of 0.1 min in the presence of 0.1 mM DTT and 10 sec in the absence of DTT. The inactivation did not occur when Ni2+ was substituted for Cd2+, and in this case, the ionic current recovered rapidly upon application of 10 mM DTT. The results are interpreted as evidence for the presence of a dithiol-sensitive inactivating channel in T. californica nAChR. This inactivating channel is not unitary in the sense that it can open independently of the other channels and can become allosterically coupled to the alpha-BTX binding site without a significant change in single channel conductance. These findings provide further evidence for the existence of multiple classes of receptors in the nAChR of T. californica electroplax.Q: F# asynchronous events returning Type' argument in Type' argument declaration was ignored In the following function I am trying to define two asynchronous events and then wrap them together in a generator. It seems that the check function is never called. But if I declare the events, the code compiles fine, but the calls to those events in subsequent lines of the function are never co

# System Requirements For Adobe Photoshop 2022 (version 23):

IEM7 - Battle Net The Ubuntu Gaming Podcast is sponsoring the IEM World Finals, you can get an IEM7 - Battle Net code at the Code Promo . It's a Battle Net code, which gives you a free pass and access to the closed beta for IEM7! This is an early access program and is limited to 1000 spots, and of those 1000 spots, there's already 600 spots open! Battle Net was made for all of us, and it's up to the best players in the world to get there

https://www.inscriu.ro/wp-content/uploads/2022/06/Photoshop\_CC\_2014.pdf

https://flagonsworkshop.net/upload/files/2022/06/baaVELLdC98OMmANsbWn 30 cdeb5fe7877ed10f6e2f18a2063a59cc file.pdf

https://lexcliq.com/photoshop-2022-version-23-0-2-keygen-exe/

https://www.madrassah.mu/blog/index.php?entryid=4740

http://freemall.jp/wp-content/uploads/2022/07/Photoshop 2021 Version 2243.pdf

https://ppm24x7.com/archives/52000

https://jolomobli.com/photoshop-2021-version-22-5-1-kevgen-crack-serial-kev/

https://virtual.cecafiedu.com/blog/index.php?entryid=3344

https://eat-now.no/wp-content/uploads/2022/06/Photoshop 2022 .pdf

http://mytown247.com/?p=66742

https://virtual.cecafiedu.com/blog/index.php?entryid=3343

https://social.arpaclick.com/upload/files/2022/06/7azoxhaszYKawuOAlU3l 30 9a45815ff4e91d128920d2204045aed6 file.pdf

https://brenna6rrkuj.wixsite.com/wragibipto/post/adobe-photoshop-cs3-hack-incl-product-key

https://texvasa.com/wp-content/uploads/2022/06/jankarl.pdf

https://brinke-eg.com/advert/adobe-photoshop-2021-version-22-4-3-crack-mega-with-license-key-download/

https://mahoganyrevue.com/advert/photoshop-cc-2015-version-16-keygenerator-with-keygen-free/

https://www.inscriu.ro/wp-content/uploads/2022/06/errbart.pdf

https://factorybraga.com/wp-content/uploads/2022/06/Adobe Photoshop 2022 Version 2302.pdf

https://connectingner.com/2022/06/30/photoshop-cc-2015-crack-free-download-mac-win-2022/